### **2003 YOUTH RISK BEHAVIOR SURVEY**

## **2003 Data Processing Document**

This document explains how YRBS data are edited and how calculated variables are derived.

# **I. Editing/Cleaning**

Editing consists of checking responses for range, height/weight plausibility, and logical consistency.

### **1. Basic Edits for Single Questions**

For a single question, responses that do not correspond to the possible responses are invalid. If possible responses are either "A" or "B" and the response recorded is "C", the variable is set to missing. If more than one response was selected for a question, the question is set to missing.

### **2. Height, Weight and Body Mass Index (BMI) Edits**

**Basic Height/Weight Edits:** Height is scanned as a three-column character variable from columns 53-55 of the ASCII file. It is not compressed or justified by the scanning program. The system reads it into q5\_orig. The first column ranges from "3" to "7" and indicates whole feet; the second and third columns range from "00" to "11" and indicate inches. If either feet or inches isn't filled in or is unreadable, then both are set to missing and  $\Diamond 5$  is set to missing. If it was filled in correctly, it is converted to meters by the formula

$$
Q5 = (Q5 - origin) \times 12 + Q5 - origin) \times 0.0254 \frac{m}{in}
$$

Q5 is stored as a numeric variable formatted as 8.2. Q5\_orig is stored on CDC's copy of the data but is not included on the data file that is sent to the site.

Weight is scanned as a three-column character variable from 56-58 of the ASCII file. It is not compressed or justified by the scanning program. The processing system reads it into q6\_orig. The first column indicate 100s of pounds and ranges from "0" to "3"; the second column indicates 10s of pounds and ranges from "0" to "9"; the third column indicates single pounds and ranges from "0" to "9". If any column is left blank or is unreadable, all columns are set to missing and Q6 is set to missing. If it was filled in correctly, it is converted to kilograms by the formula

$$
Q6 = q6 \space_{\text{orig}} \times 0.4536 \frac{kg}{lb}
$$

 $Q6$  is stored as a numeric variable formatted as 8.2.  $Q6$  orig is stored on CDC's copy of the data but is not included on the data file that is sent to the site.

If Q5 is missing, Q6 is set to missing. If Q6 is missing, Q5 is set to missing.

If Q5 and Q6 are missing, BMI is set to missing. If Q5 and Q6 pass basic data edits, Body Mass Index (BMI) is calculated by the formula

$$
BMI = \frac{kg}{m^2} = \frac{Q6}{Q5^2}
$$

**Biologically Implausible Value Edits:** When basic edits are complete, logical edits are applied to Q5, Q6, and BMI to make sure that the results are biologically plausible or reasonable. Q5, Q6, and BMI are set to missing if age or sex is unknown. Q5, Q6, and BMI are set to missing when an observation lies outside the following limits. These limits were developed by the Division of Nutrition and Physical Activity.

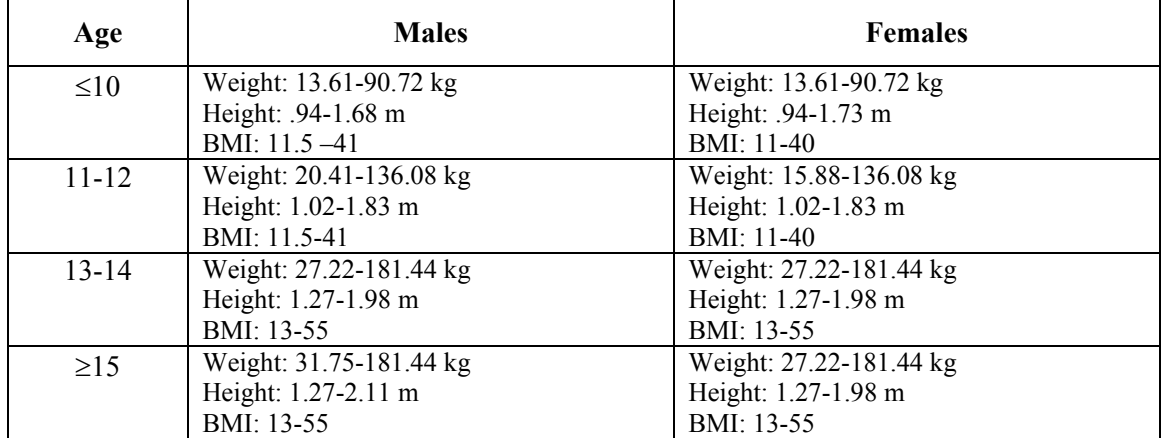

The loading report includes the number of questionnaires that did not pass basic edits and the number that did not pass logical edits.

When edits are complete, overweight and risk of overweight indicators are calculated. See qnovwgt and qnrovwgt in the calculated variable tables for details on how these are calculated. See "Reference Data for Obesity" on page 18 for BMI percentile cutoffs.

## **3. Logical Consistency Edits**

Responses are edited to ensure logical consistency. The majority of the edit criteria compare two questions at a time. If responses from two questions conflict logically, both variables are set to blank, except for the demographic variables.

The IV Drug Use question is edited differently than other questions. The respondent must specifically indicate use of an injectable drug in q48, q52, q53, q54, or q55 in order for them to indicate IV drug use in q56. If no injectable drug use is indicated, then q56 is set to A. If no injectable drug use is indicated but some of the drug use questions are left blank, then q56 is set to missing. The IV drug use edits are applied only to high school questionnaires.

For modified questionnaires, there may be additional site-added edit criteria. Site-added questions are edited among themselves. If necessary, demographic variables may also be used to edit against the siteadded questions. However, no other standard variables are used to cross-edit with site-added questions to maintain integrity of internal consistency among core questions.

Records will are completely deleted or "subverted" under the following conditions:

When there are more than 50 total questions and if a respondent answers 20 or less questions or answers with b, c, d, e, f, g, or h 15 or more times in a row, all values except the demographic variables are set to missing.

When there are 50 or fewer total questions and if the respondent answers 15 or less questions or answers with b, c, d, e, f, g, or h 12 or more times in a row, all values except the demographic variables are set to missing.

Subverting records eliminates records that are judged too incomplete overall to be valid for analysis.

Lists of the logical edits used for 2003 high school and middle school questionnaires follow.

### **List of High School Edit Criteria**

#### **Weapon Carrying**

- 1. If  $q12 = a$  and  $q13 = b$ , c, d, or e
- 2. If  $q12 = b$  and  $q13 = c$ , d, or e
- 3. If  $q12 = c$  and  $q13 = d$  or e
- 4. If  $q12 = d$  and  $q13 = e$
- 5. If  $q12 = a$  and  $q14 = b$ , c, d, or e
- 6. If  $q12 = b$  and  $q14 = c$ , d, or e
- 7. If  $q12 = c$  and  $q14 = d$  or e
- 8. If  $q12 = d$  and  $q14 = e$

#### **Fighting**

- 9. If  $q18 = a$  and  $q19 = b$ , c, d, or e
- 10. If  $q18 = b$  and  $q19 = c$ , d, or e
- 11. If  $q18 = c$  and  $q19 = d$  or e
- 12. If  $q18 = d$  and  $q19 = e$
- 13. If  $q18 = a$  and  $q20 = b$ , c, d, e, f, g, or h
- 14. If  $q18 = b$  and  $q20 = c$ , d, e, f, g, or h
- 15. If  $q18 = c$  and  $q20 = d$ , e, f, g, or h
- 16. If  $q18 = d$  and  $q20 = e$ , f, g, or h
- 17. If  $q18 = e$  and  $q20 = f$ , g, or h
- 18. If  $q18 = f$  and  $q20 = g$  or h
- 19. If  $q18 = g$  and  $q20 = h$

#### **Attempted Suicide**

- 20. If  $q26 = a$  and  $q27 = b$  or c
- 21. If  $q27 = a$  and  $q26 = b$ , c, d, or e

#### **Tobacco Use**

- 22. If  $q1 = a$  and  $q29 = e$ , f, or g 23. If  $q1 = b$  and  $q29 = f$  or g 24. If  $q1 = c$  and  $q29 = f$  or g 25. If  $q1 = d$  and  $q29 = g$ 26. If  $q1 = e$  and  $q29 = g$ 27. If  $q28 = b$  and  $q29 = b$ , c, d, e, f, or g 28. If  $q28 = b$  and  $q30 = b$ , c, d, e, f, or g 29. If  $q28 = b$  and  $q31 = b$ , c, d, e, f, or g 30. If  $q28 = b$  and  $q32 = b$ , c, d, e, f, g, or h 31. If  $q28 = b$  and  $q33 = b$ , c, d, e, f, or g 32. If  $q28 = b$  and  $q34 = a$ 33. If  $q28 = b$  and  $q35 = b$ 34. If  $q29 = a$  and  $q31 = c$ , d, e, f, or g 35. If  $q29 = a$  and  $q34 = a$ 36. If  $q29 = a$  and  $q35 = b$ 37. If  $q30 = a$  and  $q31 = b$ , c, d, e, f, or g 38. If  $q30 = a$  and  $q32 = b$ , c, d, e, f, g, or h 39. If  $q30 = a$  and  $q33 = b$ , c, d, e, f, or g 40. If  $q30 = b$  and  $q33 = c$ , d, e, f, or g 41. If  $q30 = c$  and  $q33 = d$ , e, f, or g 42. If  $q30 = d$  and  $q33 = e$ , f, or g 43. If  $q30 = e$  and  $q33 = f$  or g
- 44. If  $q30 = f$  and  $q33 = g$
- 45. If  $q31 = a$  and  $q30 = b$ , c, d, e, f, or g
- 46. If  $q31 = a$  and  $q32 = b$ , c, d, e, f, g, or h
- 47. If  $q31 = a$  and  $q33 = b$ , c, d, e, f, or g
- 48. If  $q32 = a$  and  $q30 = b$ , c, d, e, f, or g
- 49. If  $q32 = a$  and  $q31 = b$ , c, d, e, f, or g
- 50. If  $q32 = a$  and  $q33 = b$ , c, d, e, f, or g
- 51. If  $q35 = a$  and  $q30 = b$ , c, d, e, f, or g
- 52. If  $q35 = a$  and  $q31 = b$ , c, d, e, f, or g
- 53. If  $q35 = a$  and  $q32 = b$ , c, d, e, f, g, or h
- 54. If  $q35 = a$  and  $q33 = b$ , c, d, e, f, or g
- 55. If  $q36 = a$  and  $q37 = b$ , c, d, e, f, or g
- 56. If  $q36 = b$  and  $q37 = c$ , d, e, f, or g
- 57. If  $q36 = c$  and  $q37 = d$ , e, f, or g
- 58. If  $q36 = d$  and  $q37 = e$ , f, or g
- 59. If  $q36 = e$  and  $q37 = f$  or g
- 
- 60. If  $q36 = f$  and  $q37 = g$

#### **Alcohol Use**

- 61. If  $q1 = a$  and  $q40 = e$ , f, or g
- 62. If  $q1 = b$  and  $q40 = f$  or g
- 63. If  $q1 = c$  and  $q40 = f$  or g
- 64. If  $q1 = d$  and  $q40 = g$
- 65. If  $q1 = e$  and  $q40 = g$
- 66. If  $q39 = a$  and  $q11 = b$ , c, d, or e
- 67. If  $q39 = a$  and  $q40 = b$ , c, d, e, f, or g
- 68. If  $q39 = a$  and  $q41 = b$ , c, d, e, f, or g
- 69. If  $q39 = b$  and  $q41 = c$ , d, e, f, or g
- 70. If  $q39 = c$  and  $q41 = e$ , f, or g
- 71. If  $q39 = d$  and  $q41 = f$  or g
- 72. If  $q39 = a$  and  $q42 = b$ , c, d, e, f, or g
- 73. If  $q39 = b$  and  $q42 = d$ , e, f, or g
- 74. If  $q39 = c$  and  $q42 = f$  or g
- 75. If  $q39 = d$  and  $q42 = g$
- 76. If  $q39 = a$  and  $q43 = b$ , c, d, e, f, or g
- 77. If  $q39 = b$  and  $q43 = c$ , d, e, f, or g
- 78. If  $q39 = c$  and  $q43 = e$ , f, or g
- 79. If  $q39 = d$  and  $q43 = f$  or g
- 80. If  $q40 = a$  and  $q11 = b$ , c, d, or e
- 81. If  $q40 = a$  and  $q39 = b$ , c, d, e, f, or g
- 82. If  $q40 = a$  and  $q41 = b$ , c, d, e, f, or g
- 83. If  $q40 = a$  and  $q42 = b$ , c, d, e, f, or g
- 84. If  $q40 = a$  and  $q43 = b$ , c, d, e, f, or g
- 85. If  $q41 = a$  and  $q11 = b$ , c, d, or e
- 86. If  $q41 = a$  and  $q42 = b$ , c, d, e, f, or g
- 87. If  $q41 = b$  and  $q42 = d$ , e, f, or g
- 88. If  $q41 = c$  and  $q42 = e$ , f, or g
- 89. If  $q41 = d$  and  $q42 = f$  or g
- 90. If  $q41 = e$  and  $q42 = g$
- 91. If  $q41 = a$  and  $q43 = b$ , c, d, e, f, or g
- 92. If  $q41 = b$  and  $q43 = c$ , d, e, f, or g
- 93. If  $q41 = c$  and  $q43 = d$ , e, f, or g

94. If  $q41 = d$  and  $q43 = e$ , f, or g 95. If  $q41 = e$  and  $q43 = f$  or g 96. If  $q41 = f$  and  $q43 = g$ 

#### **Marijuana Use**

97. If  $q1 = a$  and  $q45 = e$ , f, or g 98. If  $q1 = b$  and  $q45 = f$  or g 99. If  $q1 = c$  and  $q45 = f$  or g 100. If  $q1 = d$  and  $q45 = g$ 101. If  $q1 = e$  and  $q45 = g$ 102. If  $q44 = a$  and  $q45 = b$ , c, d, e, f, or g 103. If  $q44 = a$  and  $q46 = b$ , c, d, e, or f 104. If  $q44 = b$  and  $q46 = c$ , d, e, or f 105. If  $q44 = c$  and  $q46 = d$ , e, or f 106. If  $q44 = d$  and  $q46 = e$  or f 107. If  $q44 = e$  and  $q46 = f$ 108. If  $q44 = a$  and  $q47 = b$ , c, d, e, or f 109. If  $q44 = b$  and  $q47 = c$ , d, e, or f 110. If  $q44 = c$  and  $q47 = d$ , e, or f 111. If  $q44 = d$  and  $q47 = e$  or f 112. If  $q44 = e$  and  $q47 = f$ 113. If  $q45 = a$  and  $q44 = b$ , c, d, e, f, or g 114. If  $q45 = a$  and  $q46 = b$ , c, d, e, or f 115. If  $q45 = a$  and  $q47 = b$ , c, d, e, or f 116. If  $q46 = a$  and  $q47 = b$ , c, d, e, or f 117. If  $q46 = b$  and  $q47 = c$ , d, e, or f 118. If  $q46 = c$  and  $q47 = d$ , e, or f 119. If  $q46 = d$  and  $q47 = e$  or f 120. If  $q46 = e$  and  $q47 = f$ 

#### **Cocaine and Other Drugs**

121. If  $q48 = a$  and  $q49 = b$ , c, d, e, or f 122. If  $q48 = b$  and  $q49 = c$ , d, e, or f 123. If  $q48 = c$  and  $q49 = d$ , e, or f 124. If  $q48 = d$  and  $q49 = e$  or f 125. If  $q48 = e$  and  $q49 = f$ 126. If  $q50 = a$  and  $q51 = b$ , c, d, e, or f 127. If  $q50 = b$  and  $q51 = c$ , d, e, or f 128. If  $q50 = c$  and  $q51 = d$ , e, or f 129. If  $q50 = d$  and  $q51 = e$  or f 130. If  $q50 = e$  and  $q51 = f$ 

#### **Sexual Behavior**

131. If  $q1 = a$  and  $q59 = d$ , e, f, g, or h 132. If  $q1 = b$  and  $q59 = e$ , f, g, or h 133. If  $q1 = c$  and  $q59 = f, g, or h$ 134. If  $q1 = d$  and  $q59 = g$  or h 135. If  $q1 = e$  and  $q59 = h$ 136. If  $q58 = a$  and  $q59 = a$ 137. If  $q58 = b$  and  $q59 = b$ , c, d, e, f, g, or h 138. If  $q58 = a$  and  $q60 = a$ 139. If  $q58 = b$  and  $q60 = b$ , c, d, e, f, or g 140. If  $q58 = a$  and  $q61 = a$ 141. If  $q58 = b$  and  $q61 = b$ , c, d, e, f, g, or h 142. If  $q58 = a$  and  $q62 = a$ 143. If  $q58 = b$  and  $q62 = b$  or c 144. If  $q58 = a$  and  $q63 = a$ 145. If  $q58 = b$  and  $q63 = b$  or c 146. If  $q58 = a$  and  $q64 = a$ 147. If  $q58 = b$  and  $q64 = b$ , c, d, e, f, g, or h 148. If  $q58 = b$  and  $q65 = b$ , c, or d 149. If  $q59 = a$  and  $q60 = b$ , c, d, e, f, or g 150. If  $q59 = a$  and  $q61 = b$ , c, d, e, f, g, or h 151. If  $q59 = a$  and  $q62 = b$  or c 152. If  $q59 = a$  and  $q63 = b$  or c 153. If  $q59 = a$  and  $q64 = b$ , c, d, e, f, g, or h 154. If  $q59 = a$  and  $q65 = b$ , c, or d 155. If  $q60 = a$  and  $q59 = b$ , c, d, e, f, g, or h 156. If  $q60 = a$  and  $q61 = b$ , c, d, e, f, g, or h 157. If  $q60 = b$  and  $q61 = d$ , e, f, g, or h 158. If  $q60 = c$  and  $q61 = e$ , f, g, or h 159. If  $q60 = d$  and  $q61 = f$ , g, or h 160. If  $q60 = e$  and  $q61 = g$  or h 161. If  $q60 = f$  and  $q61 = h$ 162. If  $q60 = a$  and  $q62 = b$  or c 163. If  $q60 = a$  and  $q63 = b$  or c 164. If  $q60 = a$  and  $q64 = b$ , c, d, e, f, g, or h 165. If  $q60 = a$  and  $q65 = b$ , c, or d 166. If  $q61 = a$  and  $q59 = b$ , c, d, e, f, g, or h 167. If  $q61 = a$  and  $q60 = b$ , c, d, e, f, or g 168. If  $q61 = a$  and  $q62 = b$  or c 169. If  $q61 = a$  and  $q63 = b$  or c 170. If  $q61 = a$  and  $q64 = b$ , c, d, e, f, g, or h 171. If  $q61 = a$  and  $q65 = b$ , c, or d 172. If  $q62 = a$  and  $q59 = b$ , c, d, e, f, g, or h 173. If  $q62 = a$  and  $q60 = b$ , c, d, e, f, or g 174. If  $q62 = a$  and  $q61 = b$ , c, d, e, f, g, or h 175. If  $q62 = a$  and  $q63 = b$  or c 176. If  $q62 = a$  and  $q64 = b$ , c, d, e, f, g, or h 177. If  $q62 = a$  and  $q65 = b$ , c, or d 178. If  $q63 = a$  and  $q59 = b$ , c, d, e, f, g, or h 179. If  $q63 = a$  and  $q60 = b$ , c, d, e, f, or g 180. If  $q63 = a$  and  $q61 = b$ , c, d, e, f, g, or h 181. If  $q63 = a$  and  $q62 = b$  or c 182. If  $q63 = a$  and  $q64 = b$ , c, d, e, f, g, or h 183. If  $q63 = c$  and  $q64 = d$ 184. If  $q63 = a$  and  $q65 = b$ , c, or d 185. If  $q64 = a$  and  $q59 = b$ , c, d, e, f, g, or h 186. If  $q64 = a$  and  $q60 = b$ , c, d, e, f, or g 187. If  $q64 = a$  and  $q61 = b$ , c, d, e, f, g, or h 188. If  $q64 = a$  and  $q62 = b$  or c 189. If  $q64 = a$  and  $q63 = b$  or c 190. If  $q64 = a$  and  $q65 = b$ , c, or d

#### **Physical Activity**

191. If  $q84 = a$  and  $q85 = b$ , c, d, e, f, g, or h 192. If  $q85 = a$  and  $q84 = b$ , c, d, e, or f

### **IV Drug Use**

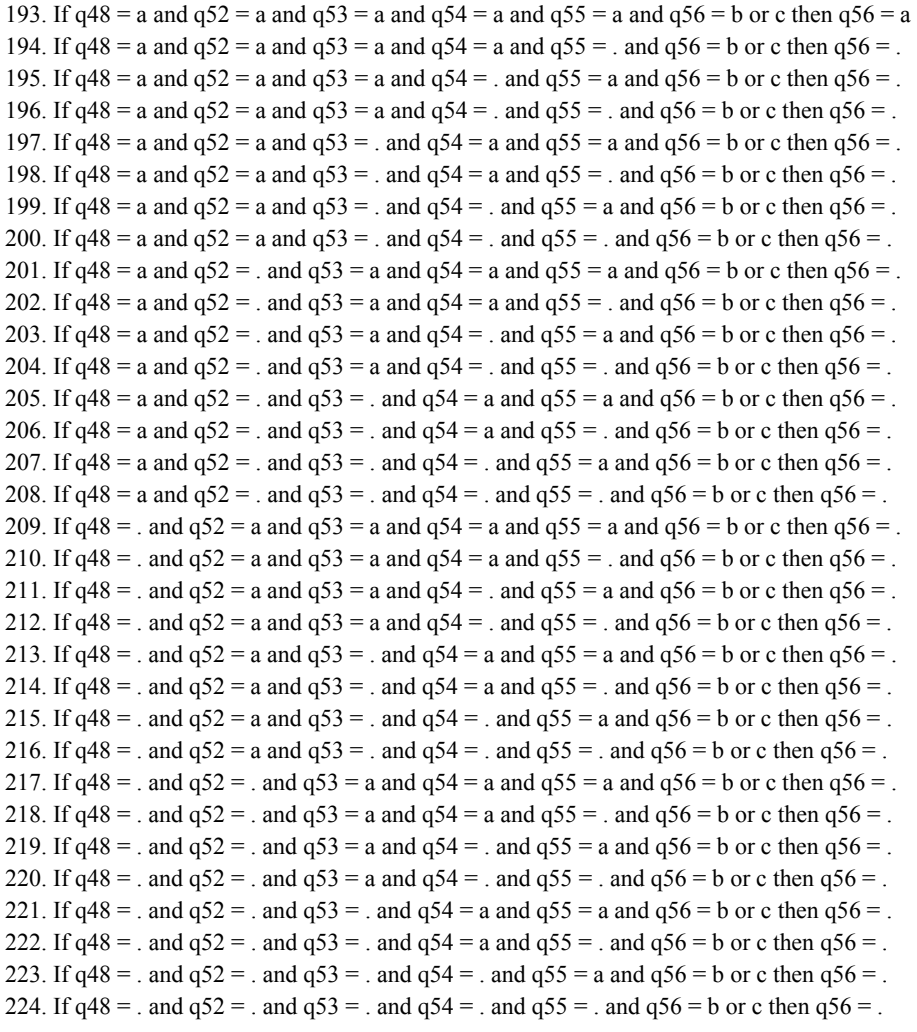

## **Sex and Alcohol or Drugs**

225. If  $q62 = b$  and  $q39 = a$  and  $q44 = a$  and  $q48 = a$  and  $q50 = a$  and  $q52 = a$  and  $q53 = a$  and  $q54 = a$ 

## **List of Middle School Edit Criteria**

#### **Fighting**

1. If  $q13 = b$  and  $q14 = a$ 

#### **Tobacco Use**

- 2. If  $q1 = a$  and  $q19 = e$ , f, g, or h
- 3. If  $q1 = b$  and  $q19 = f$ , g, or h
- 4. If  $q1 = c$  and  $q19 = g$  or h
- 5. If  $q1 = d$  and  $q19 = h$
- 6. If  $q18 = b$  and  $q19 = b$ , c, d, e, f, g, or h
- 7. If  $q18 = b$  and  $q20 = b$ , c, d, e, f, or g
- 8. If  $q18 = b$  and  $q21 = b$ , c, d, e, f, or g
- 9. If  $q18 = b$  and  $q22 = b$ , c, d, e, f, g, or h
- 10. If  $q18 = b$  and  $q23 = a$
- 11. If  $q19 = a$  and  $q21 = c$ , d, e, f, or g
- 12. If  $q20 = a$  and  $q21 = b$ , c, d, e, f, or g
- 13. If  $q20 = a$  and  $q22 = b$ , c, d, e, f, g, or h
- 14. If  $q21 = a$  and  $q20 = b$ , c, d, e, f, or g
- 15. If  $q21 = a$  and  $q22 = b$ , c, d, e, f, g, or h
- 16. If  $q22 = a$  and  $q20 = b$ , c, d, e, f, or g
- 17. If  $q22 = a$  and  $q21 = b$ , c, d, e, f, or g

#### **Alcohol Use**

- 18. If  $q1 = a$  and  $q27 = e$ , f, g, or h
- 19. If  $q1 = b$  and  $q27 = f$ , g, or h
- 20. If  $q1 = c$  and  $q27 = g$  or h
- 21. If  $q1 = d$  and  $q27 = h$
- 22. If  $q26 = a$  and  $q27 = a$

23. If  $q26 = b$  and  $q27 = b$ , c, d, e, f, g, or h

#### **Marijuana Use**

- 24. If  $q1 = a$  and  $q29 = e$ , f, g, or h
- 25. If  $q1 = b$  and  $q29 = f$ , g, or h
- 26. If  $q1 = c$  and  $q29 = g$ , or h
- 27. If  $q1 = d$  and  $q29 = h$
- 28. If  $q28 = a$  and  $q29 = b$
- 29. If  $q28 = b$  and  $q29 = b$ , c, d, e, f, g, or h

#### **Sexual Intercourse**

- 30. If  $q1 = a$  and  $q35 = e$ , f, g, or h
- 31. If  $q1 = b$  and  $q35 = f$ , g, or h
- 32. If  $q1 = c$  and  $q35 = g$  or h
- 33. If  $q1 = d$  and  $q35 = h$
- 34. If  $q34 = a$  and  $q35 = a$
- 35. If  $q34 = b$  and  $q35 = b$ , c, d, e, f, g, or h
- 36. If  $q34 = a$  and  $q36 = a$
- 37. If  $q34 = b$  and  $q36 = b$ , c, d, or e
- 38. If  $q34 = a$  and  $q37 = a$
- 39. If  $q34 = b$  and  $q37 = b$  or c
- 40. If  $q35 = a$  and  $q36 = b$ , c, d, or e
- 41. If  $q36 = a$  and  $q35 = b$ , c, d, e, f, g, or h
- 42. If  $q35 = a$  and  $q37 = b$  or c
- 43. If  $q37 = a$  and  $q35 = b$ , c, d, e, f, g, or h
- 44. If  $q36 = a$  and  $q37 = b$  or c
- 45. If  $q37 = a$  and  $q36 = b$ , c, d, or e

## **II. Calculated Variables**

## **1. Race/Ethnicity Calculation**

Race data are scanned as an eight-column character variable from columns 44–51 of the ASCII file. The system reads it into  $q4$  orig. If the respondent selected "A", then column 44 contains an "A". If they selected "B", then column 45 contains a "B", and so on up to column 51, if they selected "H". The standard questionnaire only goes up to "F" but the processing system supports up to eight choices.

The information in  $q4$  orig is used to create Q4. If the respondent selected only one response option, then  $Q4$  is set to "1" to "6" depending on the option selected. If they selected more than one response and included Hispanic, then Q4 is set to "7" indicating "Multiple – Hispanic". If they selected more than one response and did not include Hispanic, then Q4 is set to "8" indicating "Multiple – Non-Hispanic". If they did not select anything, then  $\circ$ 4 is set to missing.

 $Q_4$  is stored as a single column character variable.  $Q_4$  orig is maintained in CDC's copy of the data and is included in the data sent to the site should they desire additional analyses.

This plan meets the processing and reporting standards for the combined format race/ethnicity question contained in "Provisional Guidance on the Implementation of the 1997 Standards for Federal Data on Race and Ethnicity" provided by the Office on Management and Budget (Feb. 1999).

## **2. Calculated Variables**

Calculated variables are created and added to the master datasets during editing. They're names correspond to the original question number. The calculated variable for Q10 will be named QN10, for example. In general the QN-variables are based on a single question.

Occasionally, calculated variables are subset differently or are based on more than one question. There are also additional calculated variables that don't correspond to a single questionnaire question. How these variables are derived is detailed in the following tables. The values included in the samples are numbers that correspond to the original responses;  $1 = A$ ,  $2 = B$ , etc.

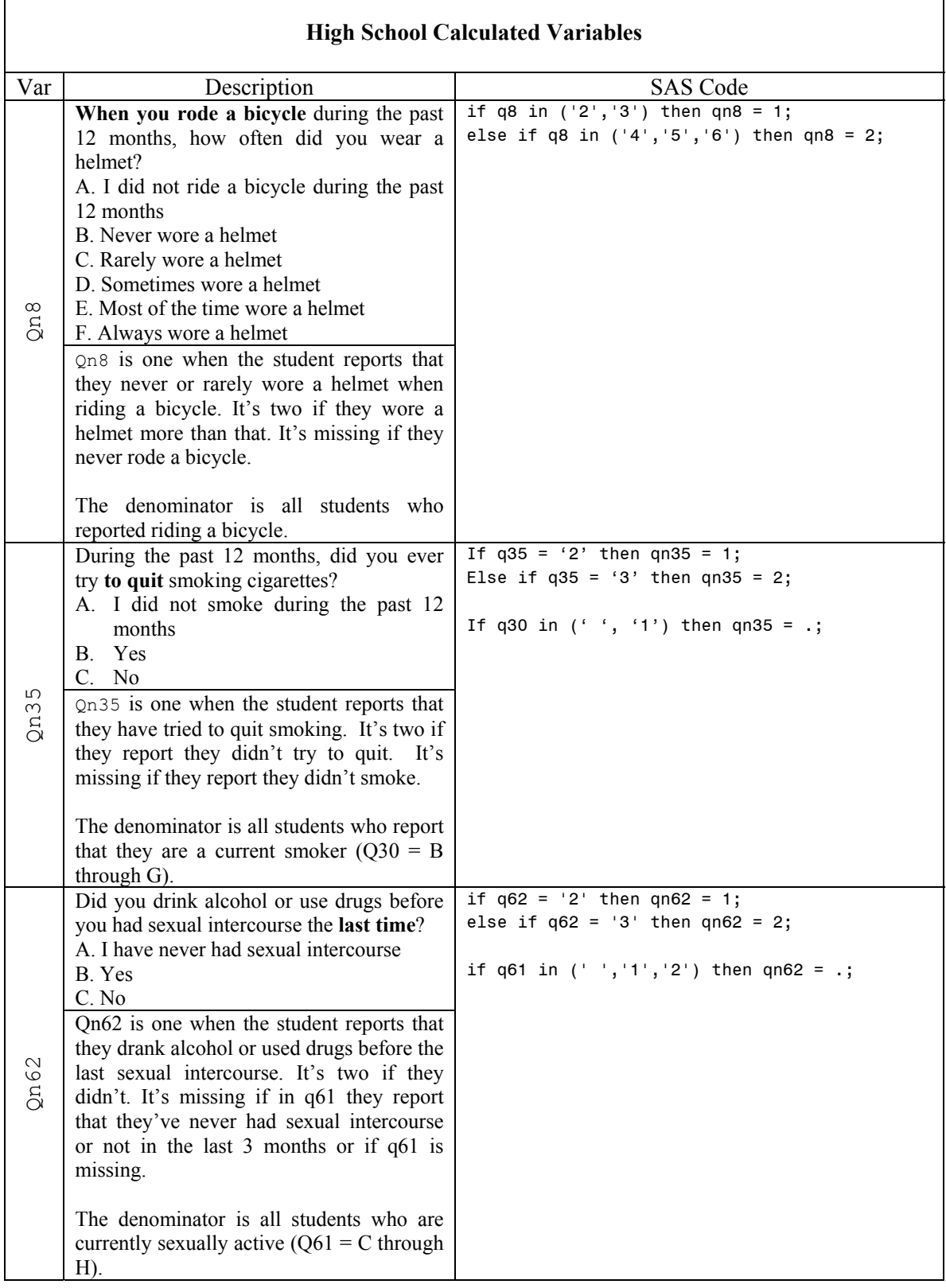

 $\mathbf{r}$ 

ī

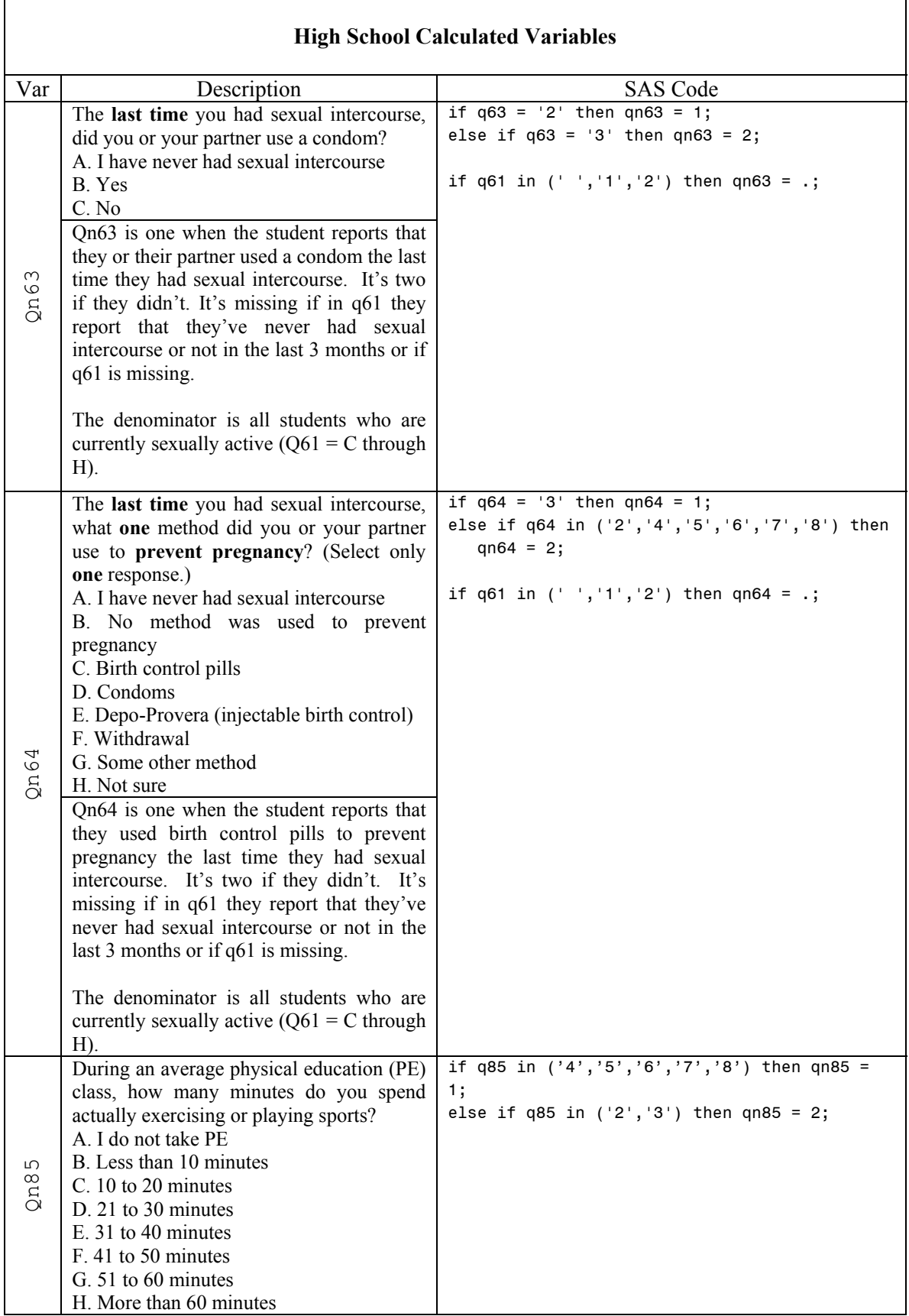

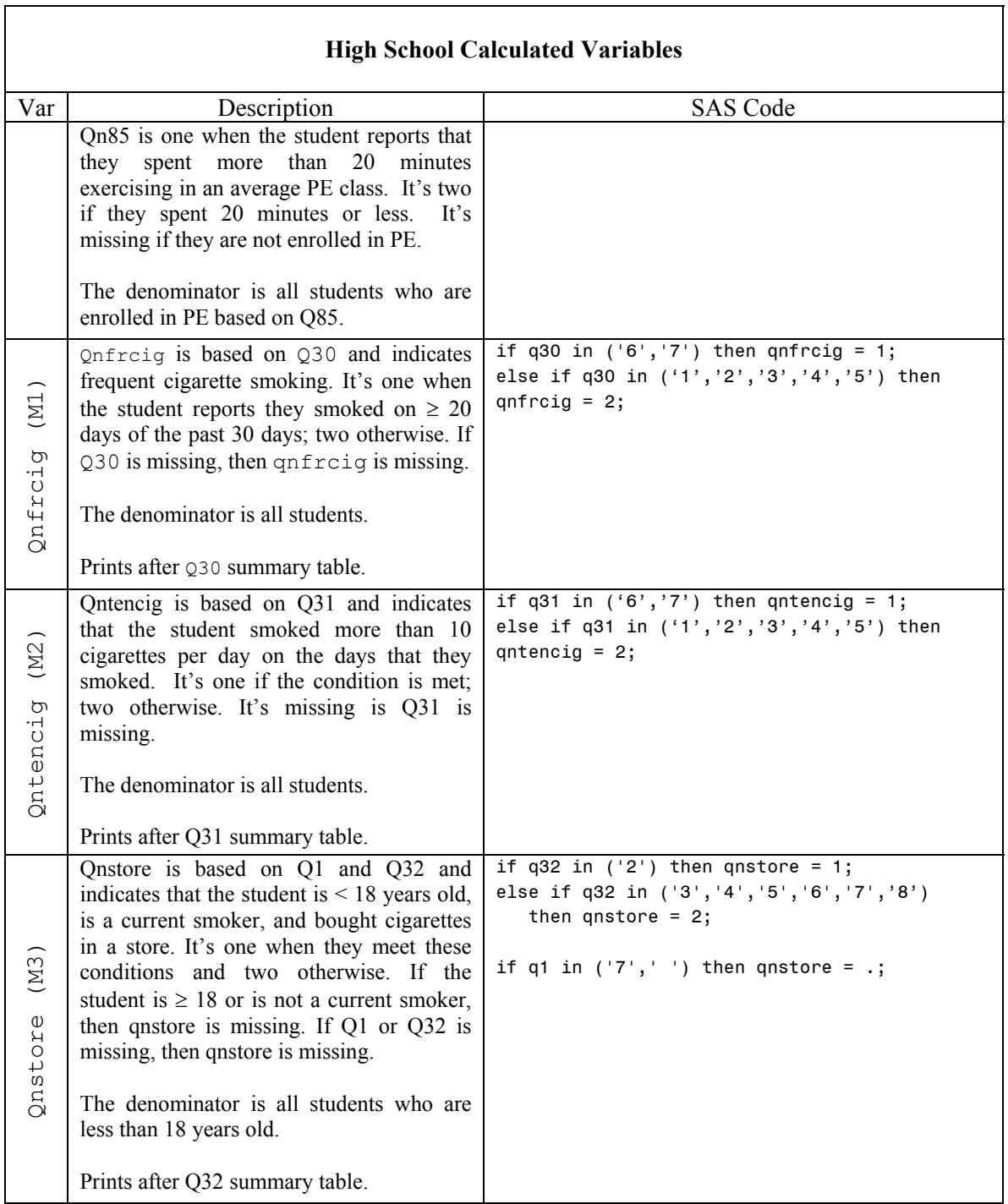

 $\mathsf{r}$ 

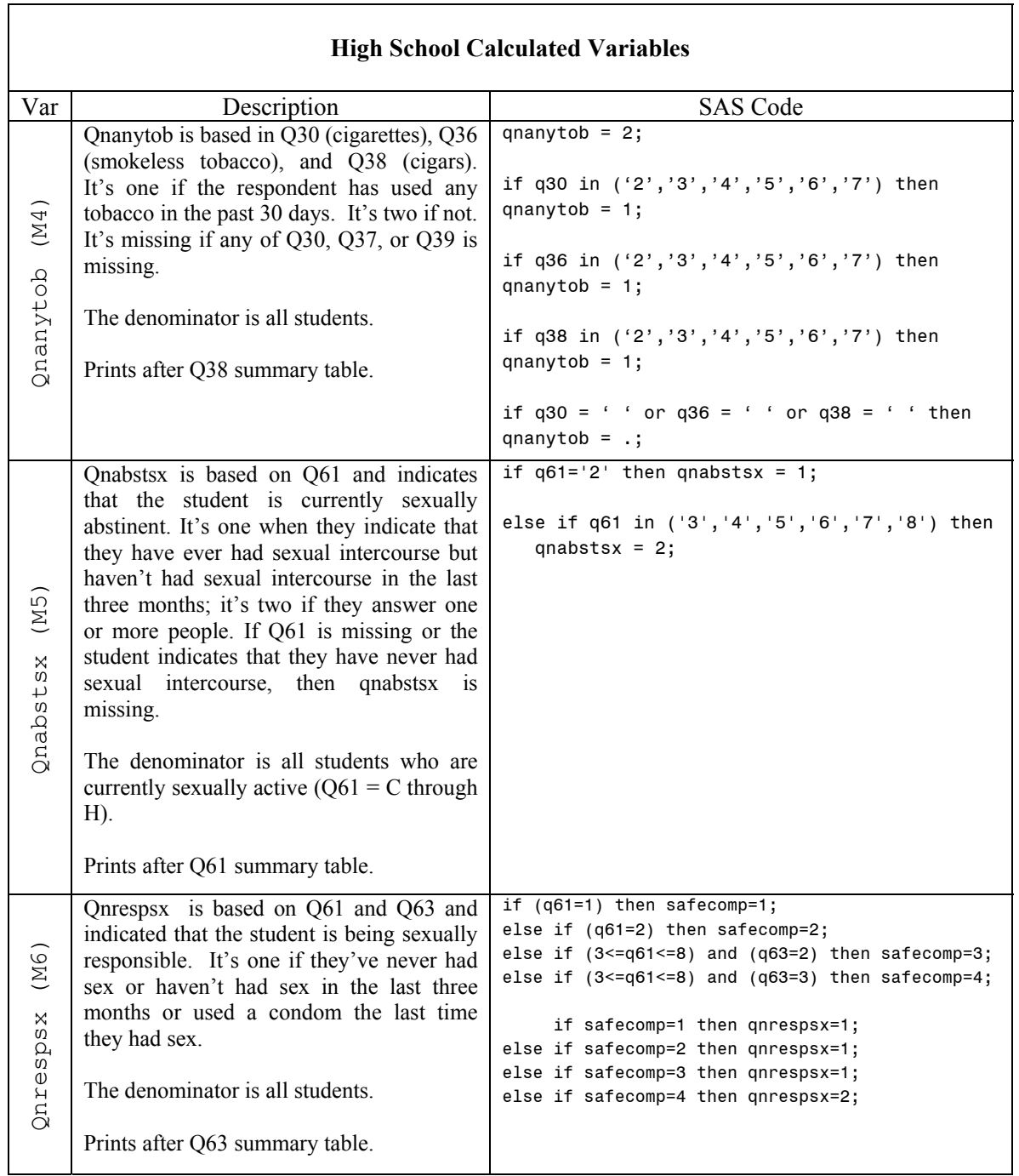

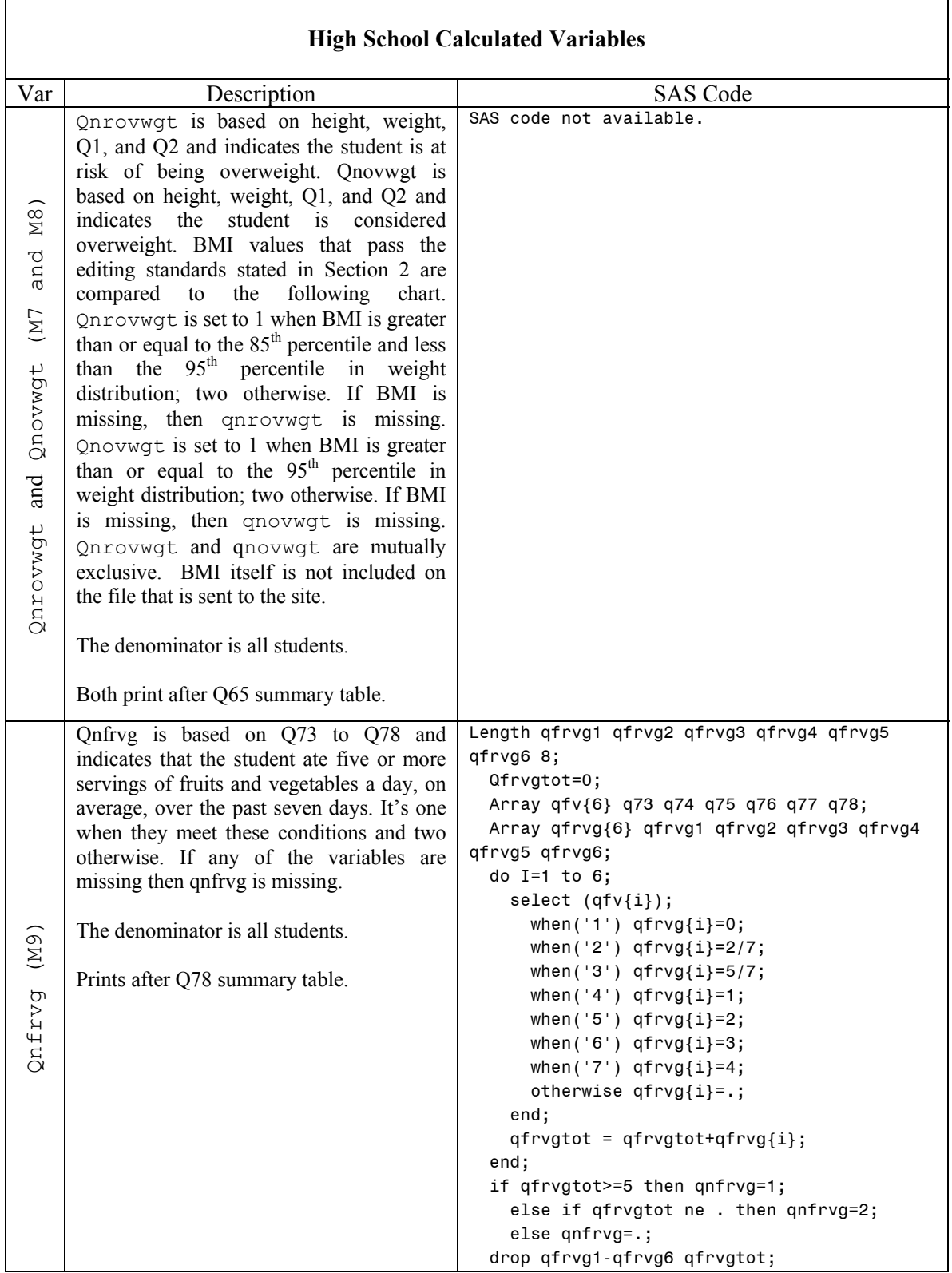

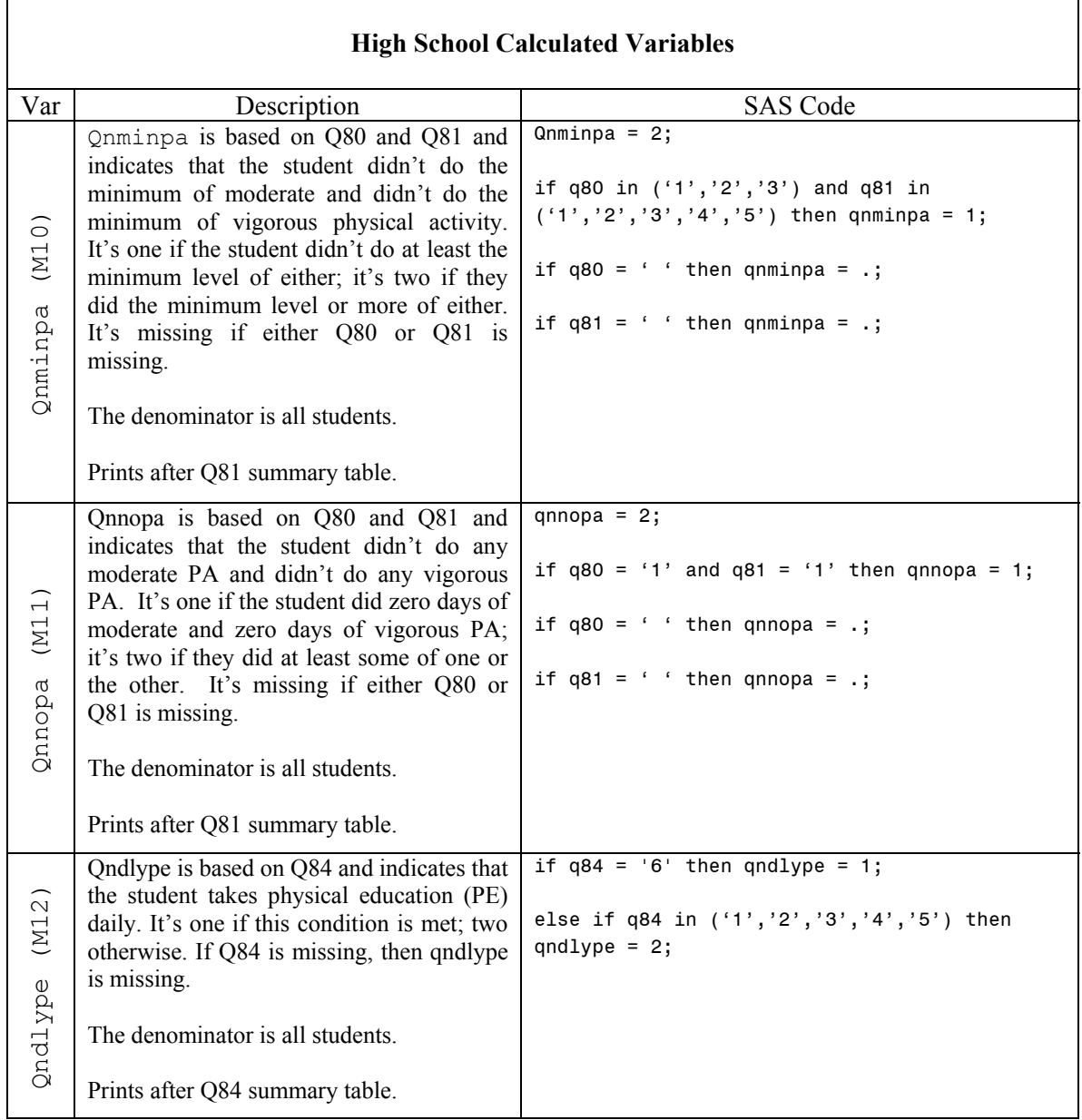

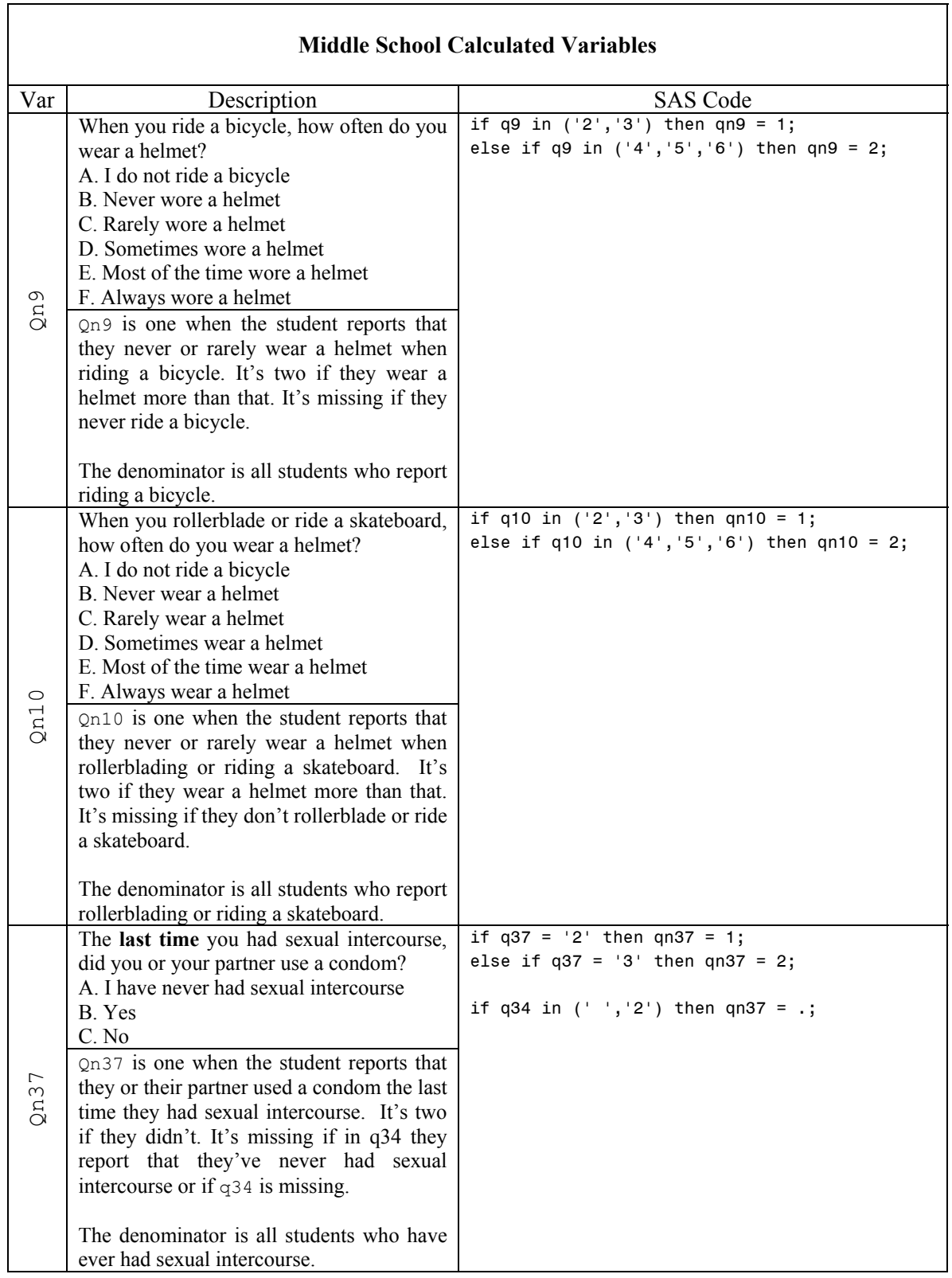

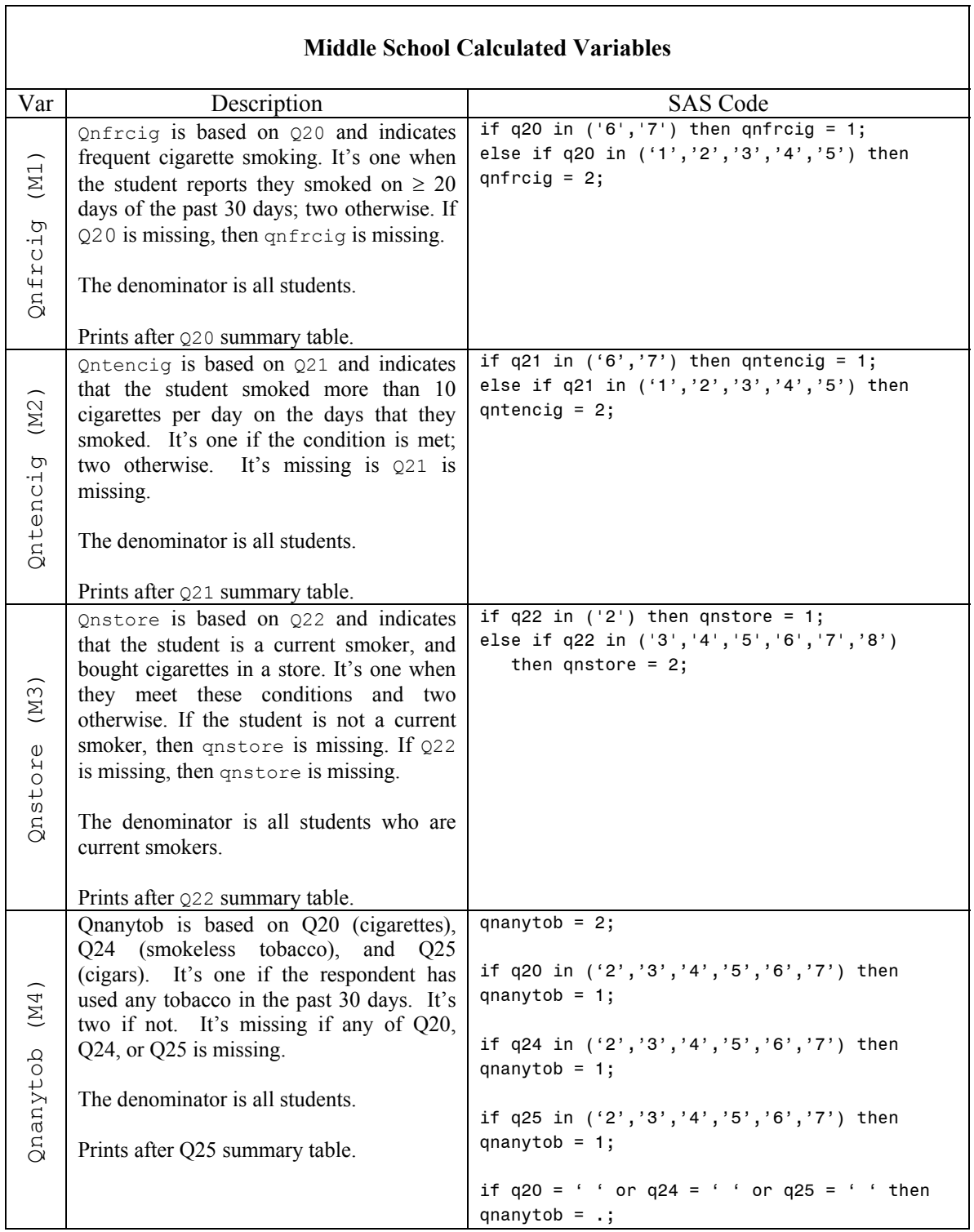

 $\mathsf{r}$ 

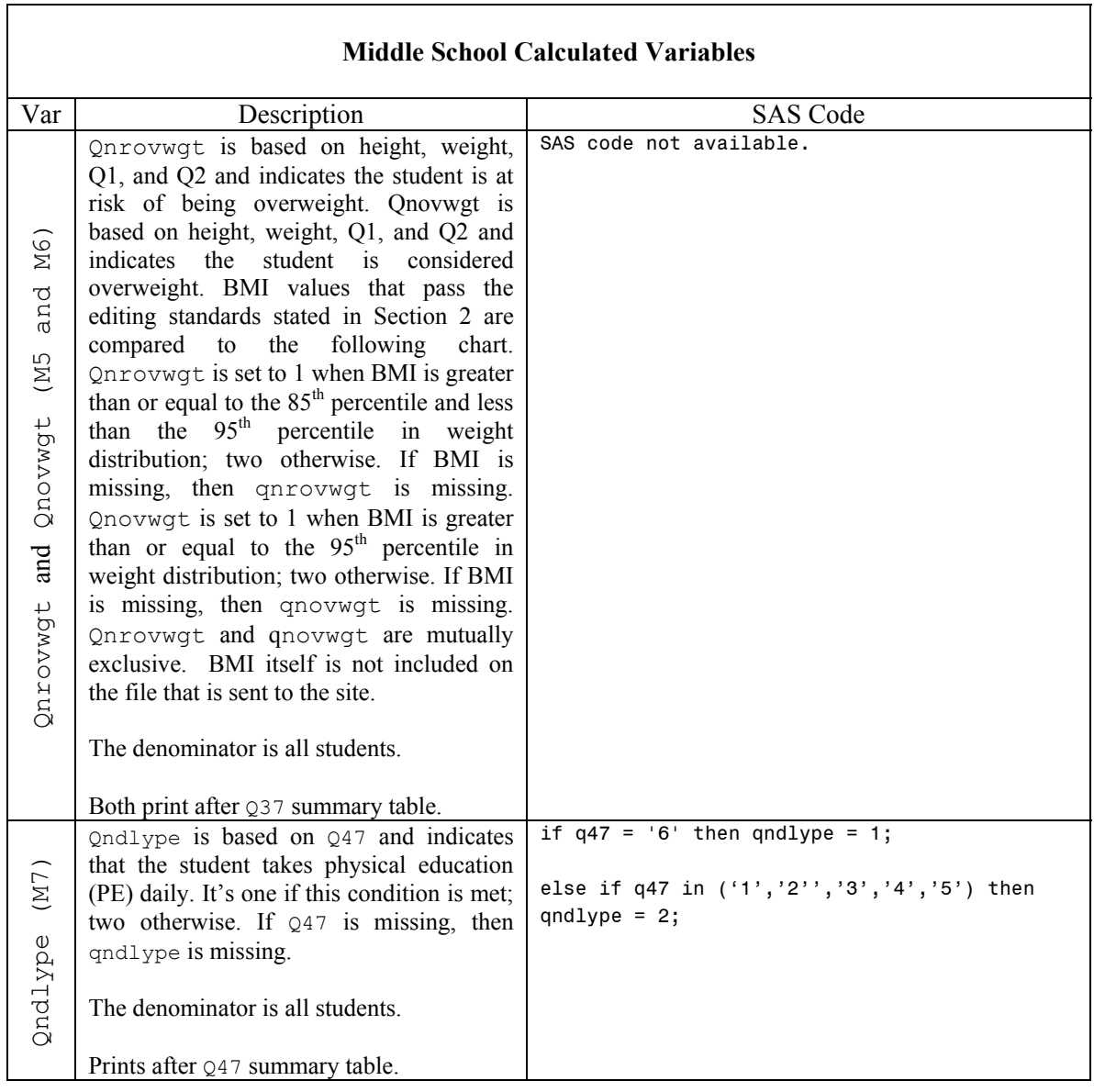

## **3. Reference Data for Obesity**

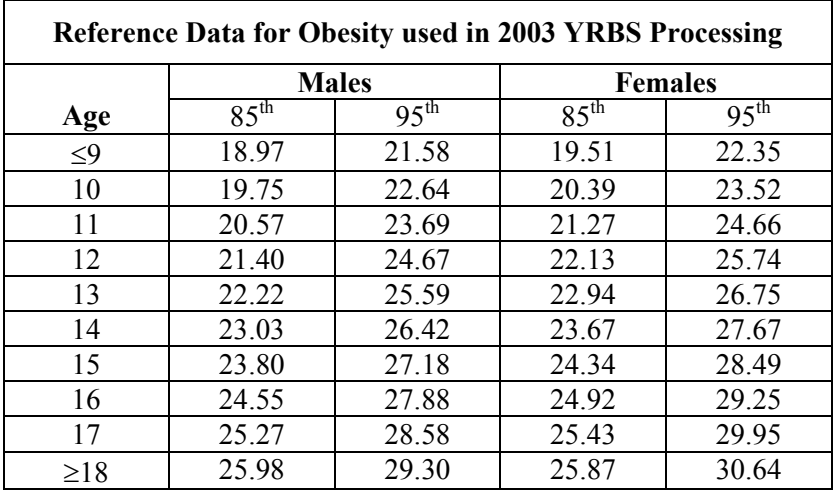

Reference for BMI percentiles: Kuczmarski RJ, Ogden CL, Grummer-Strawn LM, et al. CDC growth charts: United States. Advance data from vital and Health statistics; no. 314. Hyattsville, Maryland: National Center for Health Statistics. 2000.